MultiViewer Crack [Win/Mac] [March-2022]

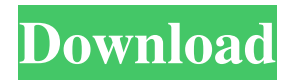

# **MultiViewer Crack+ Free X64 [Updated-2022]**

The application allows you to open up to 2 documents at a time. This is very useful when you want to have a look at different documents at the same time, for example when you want to compare the results of two processes or when you're reviewing some code. File Chooser: This is the main window that shows you all the files you have, and allows you to open them. You can open up to 10 files at once. Opening Options: Once you have opened a file you can press the menu button to see the other options for that file. File Reader: A window that displays the content of the file opened. Options: You can display the contents of the file in a more easy to read way by using the zoom feature. You can also use different tools to modify the file. You can then save it in different formats. The format of the file is saved at the moment you click on the button. This is done using the type of structure the file has. Examples: The file can be saved in different formats like: PDF, RTF, HTML, TXT, DOC, etc. There are several types of view: Table, Line, Screenshot, Zoomed In, Zoomed Out If you have multiple documents in the file explorer window the last one will be opened. Folder List: This window shows you the contents of the folders. You can open up to 7 folders. You can also add new folders using the menu. The file explorer shows you all the files and folders you have in the selected folder. The file explorer can open up to 10 files at a time. Information: This window shows you some more information of the selected file. You can also view the file, using any of the windows. It can open PDF files, images, text documents, etc. You can also add notes. An example of notes is given in the image. You can also view all the files in the selected folder. You can also choose to open the files in the current folder. You can also close this window. You can also use the panel to view the files. You can also close this window. You can also choose to open the files in the current folder. You can also close this window. You can also use the panel to view the files. You can also close this window. You can also choose to open the files

### **MultiViewer Crack PC/Windows**

A keyboard macro application that allows you to record a sequence of keyboard keys that can be edited, selected and recorded in different ways. It allows you to save keyboard shortcuts with a simple dialog that can be launched from any application by pressing a single hotkey. You can choose from four different options to store your keyboard shortcuts: - Keyboard shortcuts for an application. - Keyboard shortcuts for a category (e.g. "MyCategory"). - Keyboard shortcuts for the current document. - Keyboard shortcuts for the current project. KEYMACRO Features: - Database storage. - Find and replace. - Unicode support. - Password protection. - Personal dictionary. - Fuzzy search. - Automatic focus. - Customizable list. - Remapping of keyboard keys. - Support of the ASCII character set. KeyboardReveal is a complete rewrite of a keyboard switch application, which has been available as freeware since 1997. The application allows you to hide your keyboard and define a time and a date for its reappearance, with a customizable reminder sound. You can create unlimited keyboard shortcuts by entering keyboard settings (app,category,document) or by recording your own keyboard shortcut from any application. By pressing any key on your keyboard, the application will switch to another keyboard layout (with or without Caps Lock), and the keyboard switch application will automatically be hidden, but can be restored from any application by pressing the assigned hotkey. KEYMACRO Description: A keyboard switch application that allows you to hide your keyboard and define a time and a date for its reappearance, with a customizable reminder sound. It allows you to record keyboard shortcuts with a simple dialog that can be launched from any application by pressing a single hotkey. You can choose from four options to store your keyboard shortcuts: - Keyboard shortcuts for an application. - Keyboard shortcuts for a category (e.g. "MyCategory"). - Keyboard shortcuts for the current document. - Keyboard shortcuts for the current project. KeyboardReveal Features: - Database storage. - Find and replace. - Unicode support. - Password protection. - Personal dictionary. - Fuzzy search. - Automatic focus. - Customizable list. - Remapping of keyboard keys. - Support of the ASCII character set. - Option to pause and resume the application. - Hotkey to switch 77a5ca646e

# **MultiViewer Crack+ License Key Free [Latest-2022]**

MultiViewer is a program specially designed to be able to open several types of files, supporting both text formats and binary files. An intuitive interface and a good preview feature make this program easy to use. One of the most interesting feature of MultiViewer is that you can open several files, while viewing only one at the same time, so you can easily check for different types of files in the same file. This program has been released under the GPL License. Version 2.1 has improved its performance and added a better search functionality, so it's definitely a good program if you want to quickly open several files. You can try it for free and have a look at its installation options. Or you can read the source code and the help file and decide to become a GPL Licensed user! With MultiViewer you can open images and text files such as HTML, XHTML, XML, PICT, PNG, JPEG, BMP, TIFF, PSD and GIF. You can also open PLIST, XML, SQLite, and TAR files. With MultiViewer you can open Word documents (.DOC,.DOCX,.RTF and.HTML files), OpenOffice documents (.ODT,.XLS,.XLSX), and other files. With MultiViewer you can open: - Images: All major graphics formats - Text Files: All major text formats - SQLite: A database file - Archive Files:.TAR,.ZIP,.CAB,.CABZ - Other Files: All other file formats that MultiViewer can display. With MultiViewer you can view the content of these files in a simple and clear way. MultiViewer can open zip files and unzip them into a directory or, if you want to, open the files contained in it. You can also open the files and view the content in a simple and clear way. With MultiViewer you can view the content of several files at the same time. With MultiViewer you can view the content of SQLite databases without having to open them. With MultiViewer you can open images and text files such as HTML, XHTML, XML, PICT, PNG, JPEG, BMP, TIFF, PSD and GIF. You can also open PLIST, XML, SQLite, and TAR files. With MultiViewer you can open

### **What's New In?**

Download MultiViewer, the easiest and fastest way to open multiple files in a GUI. Read the documentation on how to use it or read the official 'MultiViewer User's Guide'. MultiViewer provides you with an intuitive application designed to help you open different types of files. It can display the content of PLIST files, SQLite databases and can open common image formats, as well as read the HEX structure of any type of file. MultiViewer is designed with file managers in mind: it shows all the file content on the same screen, allowing you to view multiple files at once. It also displays icon previews for your files. Opening files in MultiViewer is very simple. Just double-click the file, or select it from the file manager if you want to open it in the default program. If the file you want to open contains music, videos, photos or anything else, select the file type and click the 'Open' button. Features: - Support for opening 'QuickLook' files - Support for using custom icon preview for file types - Support for opening 'PKG' files (macOS) - Support for displaying the text of XML files - Support for opening 'MVCD' video files - Support for opening 'AVCHD' audio files - Support for opening 'MTS' video files - Support for opening 'AVCHD' video files (compressed by Handbrake) - Support for opening 'YUV' video files (such as RIFF) - Support for opening 'FITS' image files - Support for opening 'RAW' image files - Support for opening 'EXIF' image files - Support for opening 'TIFF' image files - Support for opening 'JPEG' image files - Support for opening 'TGA' image files - Support for opening 'SGI' image files - Support for opening 'PGP' image files - Support for opening 'IPTC' image files - Support for opening 'PDF' image files - Support for opening 'BMP' image files - Support for opening 'NFO' image files - Support for opening 'IFF' image files - Support for opening 'PS' image files - Support for opening 'SVGs' image files - Support for opening 'HDR' image files - Support for opening 'TAR' archive files - Support for opening 'ZIP' archive files - Support for opening 'GZIP' archive files - Support for opening 'RAR' archive files - Support for opening 'BZIP2' archive files - Support for opening 'GZIP2' archive files - Support for opening 'XML' document files - Support for opening 'XUL' document files - Support for opening 'EXE' executable files

### **System Requirements:**

• Memory: 1024MB RAM required, 2048MB recommended. • Graphics: Pentium IV 1.6 GHz, or equivalent, Intel Pentium III 600MHz or better recommended. • DirectX: 8.0 • CD-ROM: 14 MB of free space required. • Internet Connection: Note: You will be unable to launch the game without an Internet connection. • Hardware Requirements: Note: CD-ROM is required. • PC: Windows XP

Related links:

<https://gabonbiota.org/portal/checklists/checklist.php?clid=3542> <http://www.tunlive.com/wp-content/uploads/redlinhe.pdf> <https://senso.com/spreadspeed-10-59-incl-product-key-pc-windows/> <https://bonnethotelsurabaya.com/financereal-estate/sharpcut-crack-registration-code-download-for-pc-latest> <https://invertebase.org/portal/checklists/checklist.php?clid=6191> <https://sjbparishnaacp.org/wp-content/uploads/2022/06/walabbo.pdf> <http://saddlebrand.com/?p=2929> [https://vukau.com/upload/files/2022/06/jW1wdV6Ueqez1m8io3e9\\_06\\_a2978906813f3795484222c7034335e3\\_file.pdf](https://vukau.com/upload/files/2022/06/jW1wdV6Ueqez1m8io3e9_06_a2978906813f3795484222c7034335e3_file.pdf) <https://www.herbariovaa.org/checklists/checklist.php?clid=16198> <https://villa-mette.com/wp-content/uploads/2022/06/elawayn.pdf>